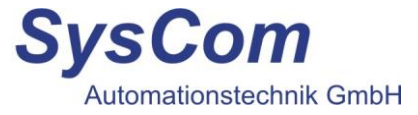

### **Beschreibung**

Das Automationsmodul FB-4200 ist ein digitales Ein-Ausgangsmodul mit 4 binären Eingängen und 2 binären Ausgängen. Es eignet sich in besonderem Maße als Brandschutzklappenmodul. Hier können zwei Geräte sowohl angesteuert, als auch deren Auf/Zu Meldungen aufgenommen werden. Die Parametrierung der Eingänge (Öffner/Schließer), sowie die Steuerung der Ausgänge übernimmt die übergeordnete Automationsstation SB-BACnet. Die Busanbindung erfolgt über die weit verbreitete RS-485 Schnittstelle (galvanisch getrennt). Die Einstellung der Moduladresse erfolgt über den Dipp-Schalter.

Um allgemeinen Anforderungen gerecht zu werden, sind die Funktionen und die Belegung der binären Eingänge / Ausgänge frei wählbar (Betriebs- und Störmeldung, Impuls- oder Flankenzählung).

Das Automationsmodul FB-4200 ist mit belastbaren Relais bestückt, es kann sowohl Kleinspannung als auch 230V~ schalten.

Die LED's zeigen den jeweiligen Zustand sowohl der Eingänge, als auch der Ausgänge durch den transparenten Deckel gut sichtbar an.

Besonders hilfreich bei der Inbetriebnahme, ist die sehr einfach zu benutzende Handbedienebene.

Wie alle SysCom Geräte ist das Modul nachladefähig, z.B. sind Firmwareupdates per Fernwartung möglich.

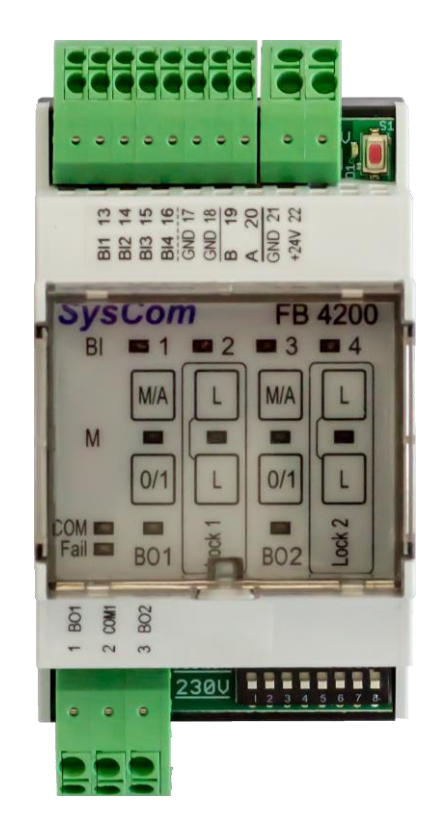

Die Stecker bestehen aus hochwertigen und wartungsfreien, jeweils 2-poligen Federzugklemmen. Ein Öffnen ist möglich, zum komfortablen Anschluss aber nicht nötig (push-in).

# **Technische Daten**

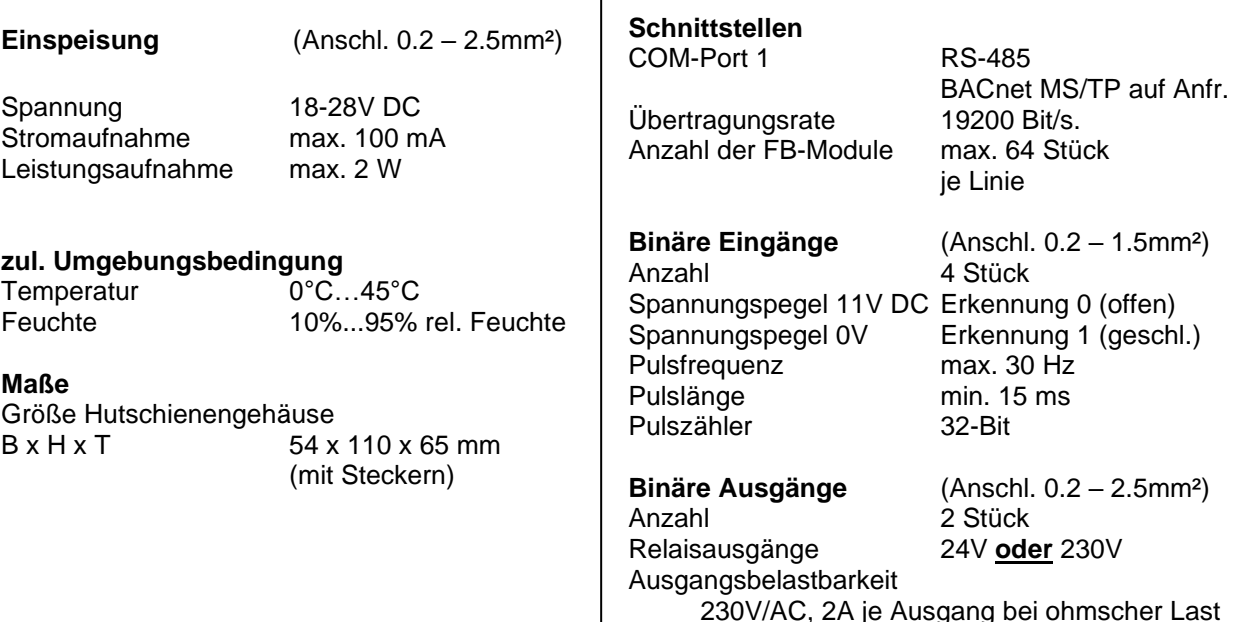

 $\overline{1}$ 

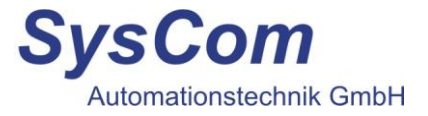

## **Anschlussbeispiel**

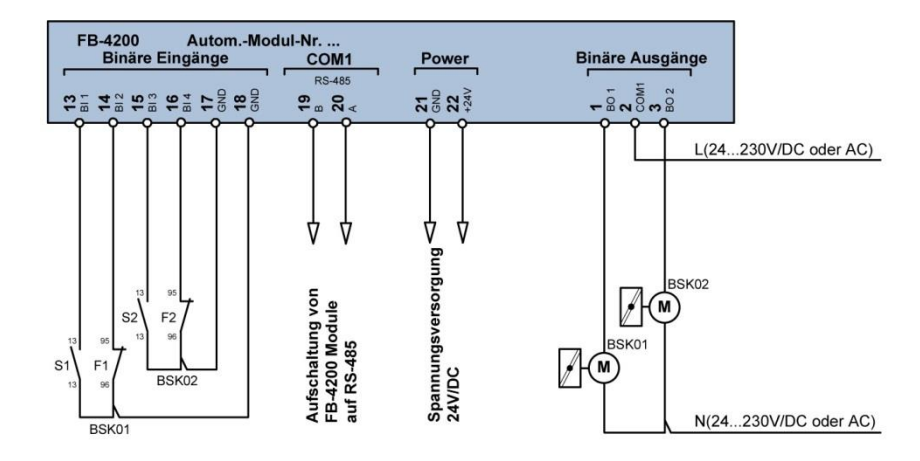

Speisespannung der digitalen Ausgänge von 12V AC/DC bis max 230V AC

#### **Achtung:**

Entweder Schutzkleinspannung **oder** 230V anschließen! **Nicht mischen**!

#### **Inbetriebnahme und Montagehinweis**

Die Verdrahtung des Automationsmoduls erfolgt nach dem beiliegenden Anschlussplan. Es wird empfohlen den Systembus als Linie zu verdrahten. Keine potential behafteten Leitungen sowie Fremdspannung auf die digitalen Eingänge schalten. Die gelbe Power-LED am Modul zeigt das Vorhandensein der 24V Versorgungsspannung an, sowie den Kommunikationsstatus.

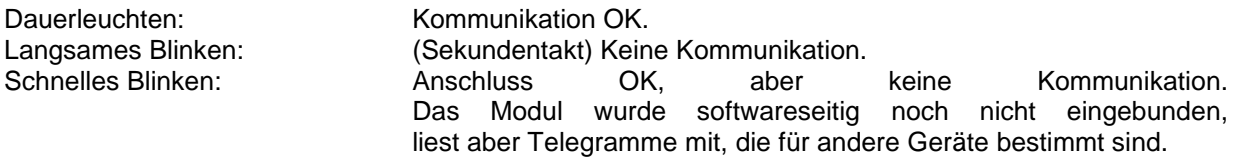

Die LED's zeigen immer den aktiven Schaltzustand an (BI geschlossen, BO EIN) und sind aus gutem Grund nicht invertierbar. (Eine Anzeige die sich in Abhängigkeit des Softwarestandes im Projekt bei der Inbetriebnahme ändert ist nicht besonders hilfreich…)

Die beiden Ausgänge wechseln durch Druck auf die jeweilige M/A Taste zwischen Auto und Manuel. Wenn die rote Hand LED aktiv ist, toggelt die 0/1 Taste den zugehörigen Ausgang. Der gleichzeitige Druck auf die beiden Lock Tasten verriegelt den Ausgang, er nimmt dann nach Spannungswiederkehr wieder seinen alten Zustand an. (kann auch softwareseitig rückgesetzt werden)

Das Einstellen der Moduladresse erfolgt über den Dipp.-Schalter. Zulässiger Adressbereich: 1 – 250 (max. 64 Geräte auf einer Linie)

Adressierungstabelle:

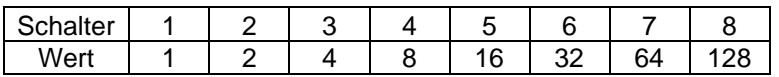

SysCom Automationstechnik GmbH

An der Lehmkaute 13 · 56470 Bad Marienberg Niederlassung: Marie-Curie-Ring 38 · 63477 Maintal Geschäftsführung: Heinz Herkersdorf

Tel. 02661 / 917 337 0 Tel. 06181 / 424 05 0

info@syscom-gmbh.de www.syscom-gmbh.de

\_\_\_\_\_\_\_\_\_\_\_\_\_\_\_\_\_\_\_\_\_\_\_\_\_\_\_\_\_\_\_\_\_\_\_\_\_\_\_\_\_\_\_\_\_\_\_\_\_\_\_\_\_\_\_\_\_\_\_\_\_\_\_\_\_\_\_\_\_\_\_\_\_\_\_\_\_\_\_\_\_\_\_